# • Instructor: He Wang Email: he.wang@northeastern.edu

# Lab: Application of SVD to digital picture compression

An digital image of size  $m \times n$  is recorded as a matrix. SVD provides a method to reduce the size of the image by keeping a good quality. For example,

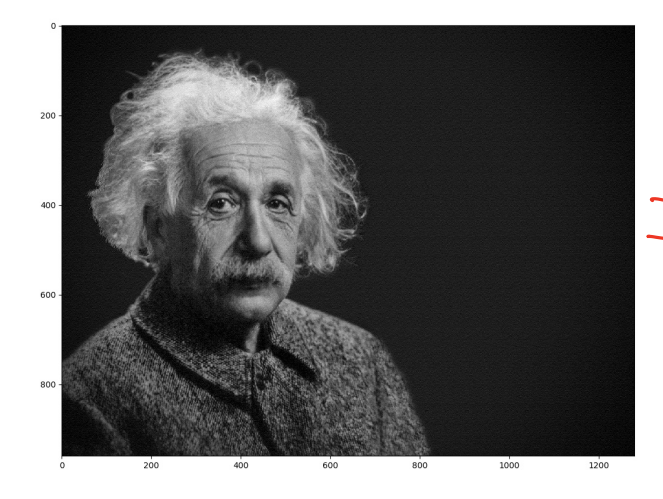

 $=M=U\sum V'$ 

the original image is an  $(960 \times 1280)$  matrix  $\sqrt{\ }$ . We can use Matlab or Python to find the SVD decomposition of the matrix and then reconstruct the approximation of the image. (Codes of Mathlab and Python in the end)  $\begin{bmatrix} 1 \\ 2 \\ 1 \\ 0 \end{bmatrix} \begin{bmatrix} 1 & 2 & -1 \\ 1 & 2 & 4 \\ 0 & 0 & 1 \end{bmatrix} = \begin{bmatrix} 1 & 2 & -1 & d \\ 2 & 4 & -1 & 4 \\ -1 & -1 & 2 & 4 \end{bmatrix}$ 

For a gray digital picture, in each pixel, it is a  $\mu$ umber in  $\{0, 1, 2, \ldots, 255\}$ 

For color digital picture, in each pixel, it is a  $\beta$  dimensional vector  $(r, g, b)$  represented colors red green and blue.  $y=rowk$ 

Let  $M$  be the one of the matrix. Suppose  $\overline{M}$  has a SVD decomposition

$$
M = U\Sigma V^{T} = \widehat{\sigma_{1}\vec{u}_{1}\vec{v}_{1}^{T}} + \sigma_{2}\vec{u}_{2}\vec{v}_{2}^{T} + \cdots + \sigma_{r}\vec{u}_{r}\vec{v}_{r}^{T}
$$

We can truncate the decomposition to be

$$
M_n = \sigma_1 \vec{u}_1 \vec{v}_1^T + \sigma_2 \vec{u}_2 \vec{v}_2^T + \cdots + \sigma_{\mu} \vec{u}_{\mu} \vec{v}_{\mu}^T
$$

for  $n = 1, 2, ...$ 

The original picture M includes  $960 \times 1280 = (1, 228, 800)$  numbers. However, the truncated combination needs  $\sqrt{2}$  (960 + 1280) numbers, which is much smaller. This is very useful for the image transmission.

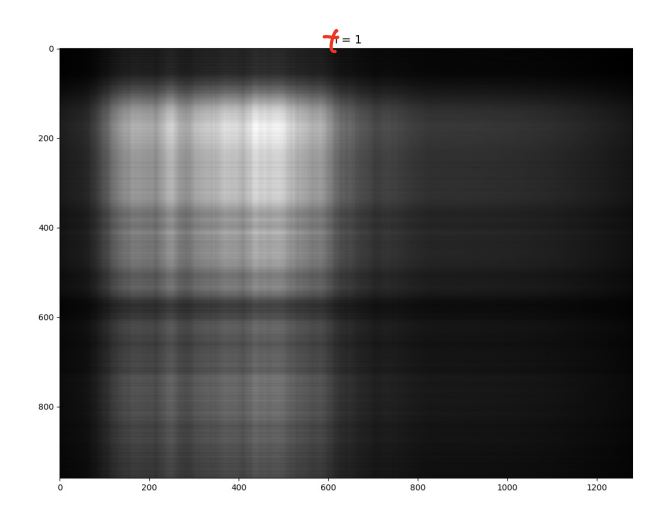

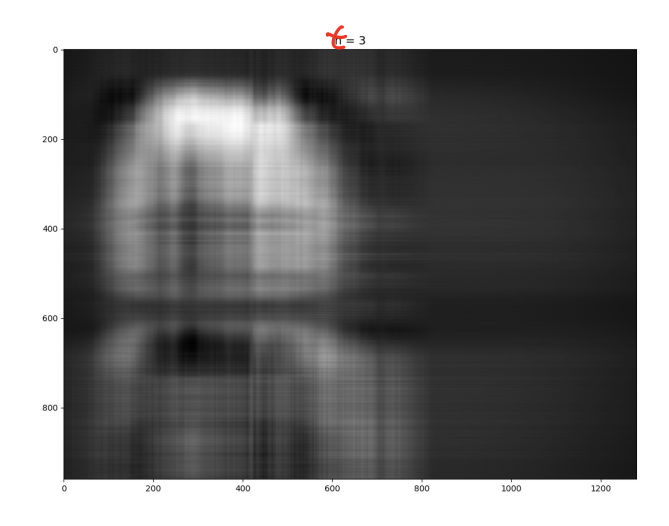

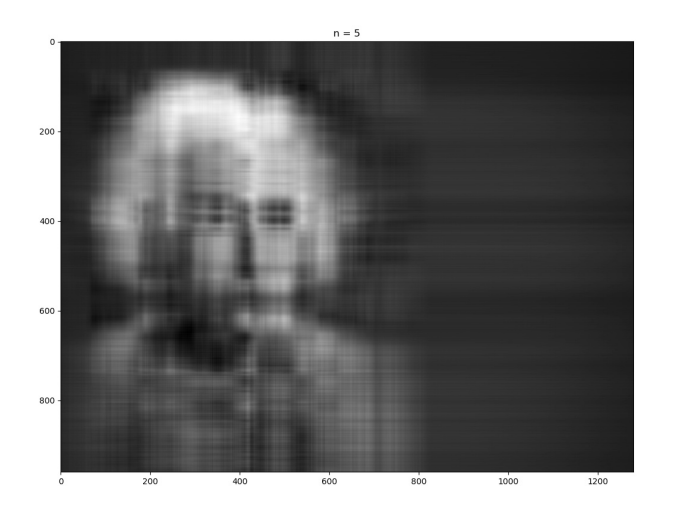

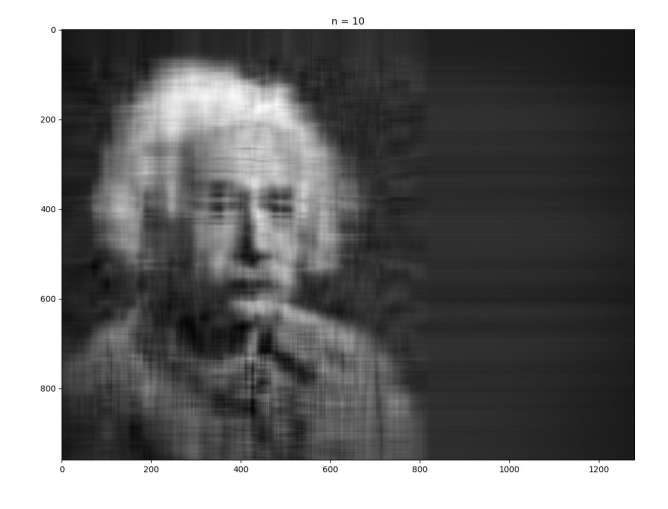

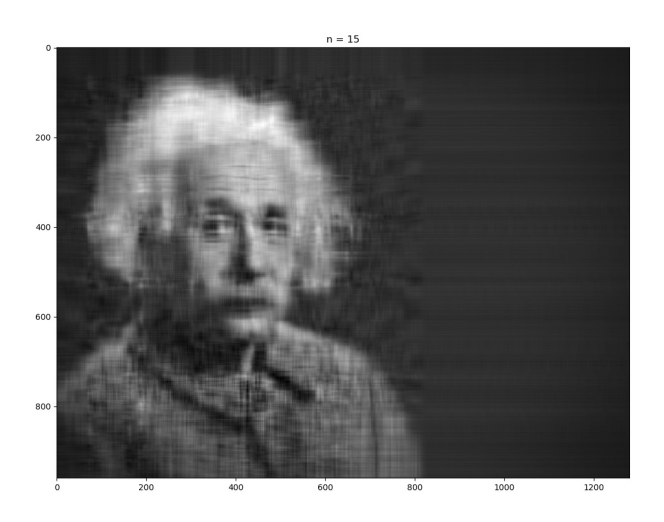

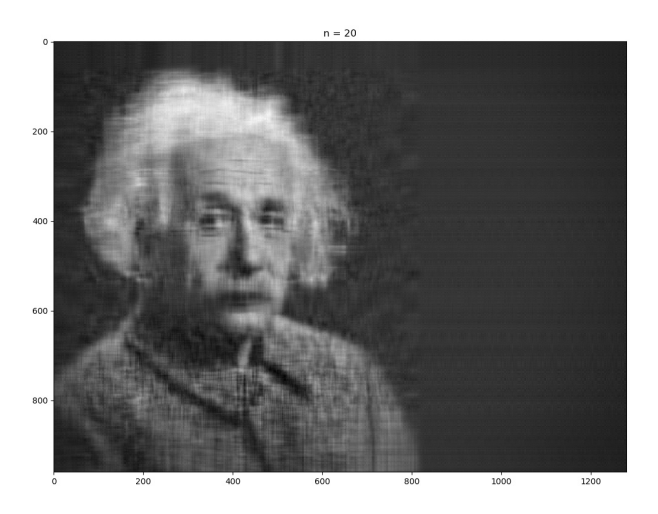

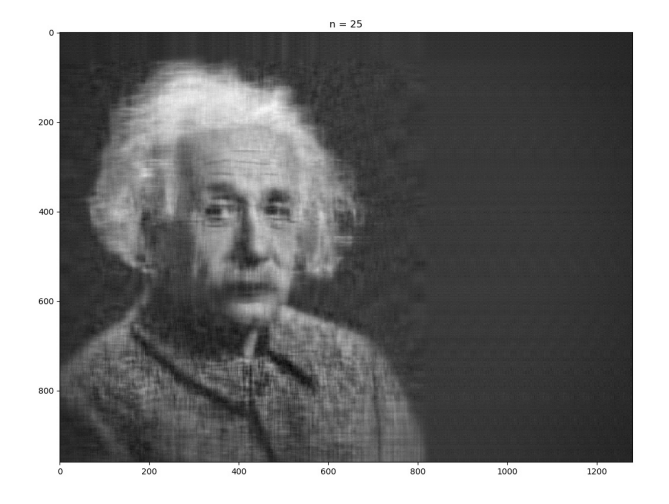

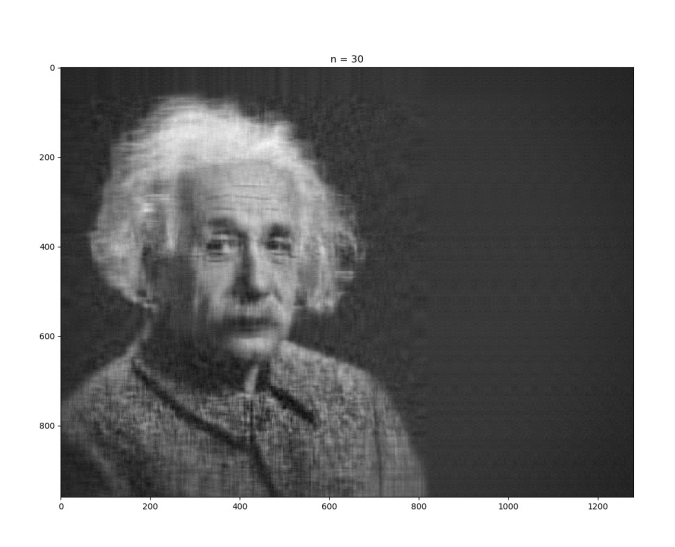

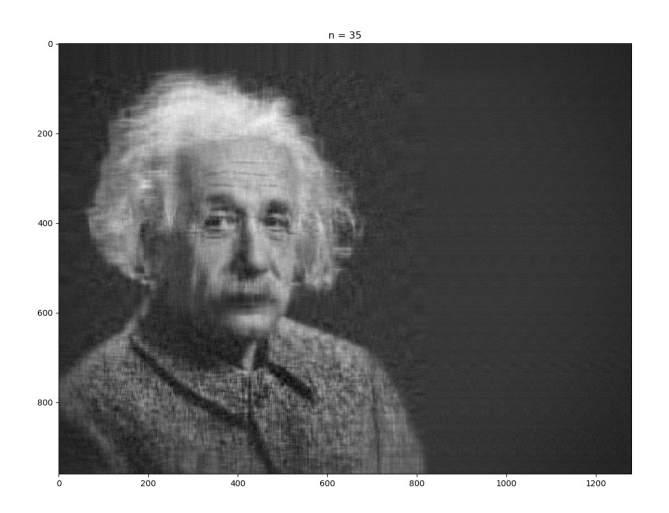

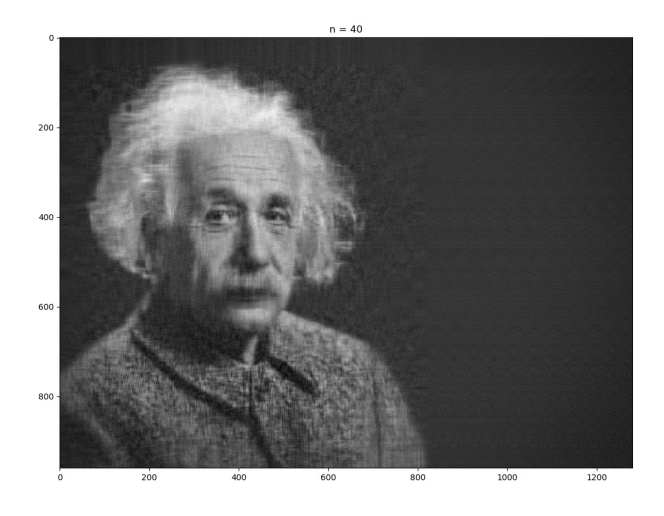

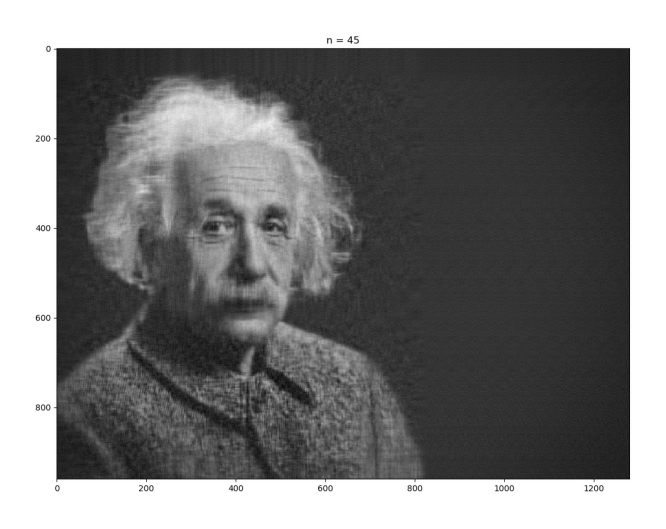

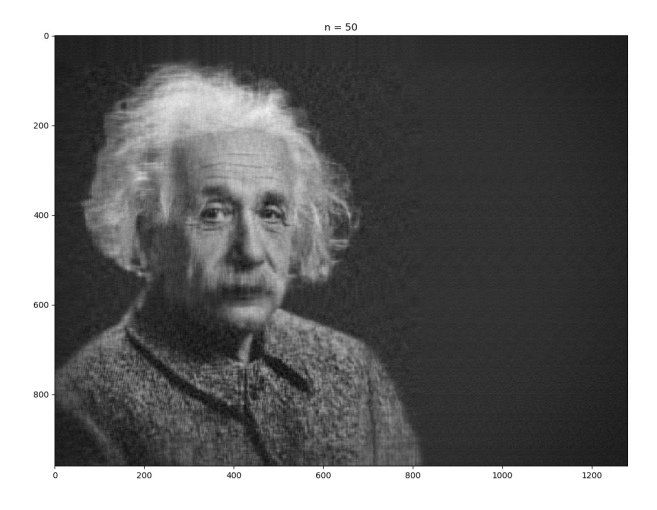

For a color picture of size  $2000 \times 2000$ , with  $n = 1, 2, 4, 6, 8, 10, 12, 14, 16, 18, 20, 25, 50, 75, 100$ and the last picture is the original picture.

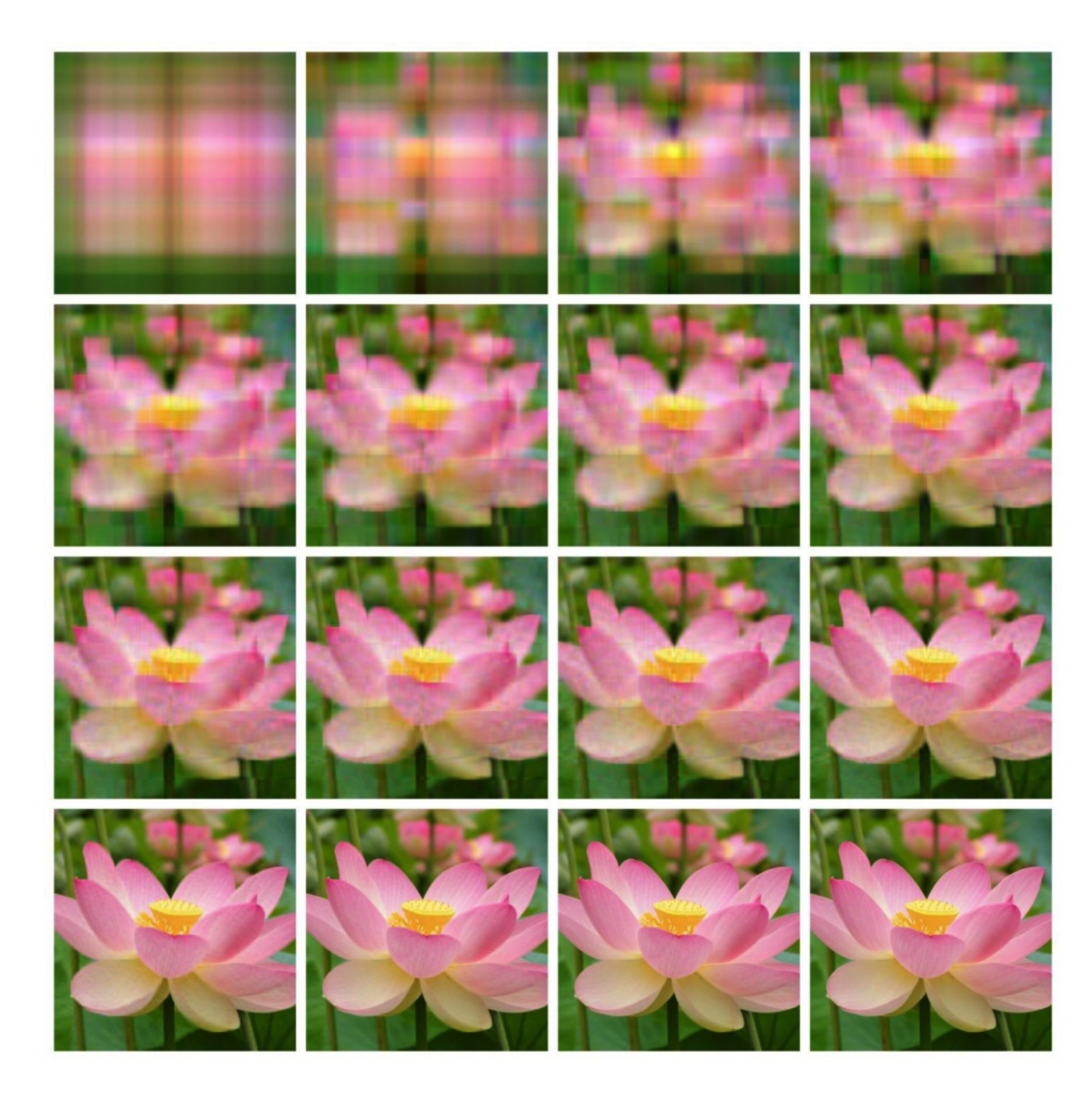

Code for the Albert Einstein picture compression:

## 1. Matlab code:

```
1 clear
2 clc
3 %% comment: role of the following code?
4 a=imread('einstein .jpg ') ;
[m,n,d]=size(a);6 kmax=floor ((m*n)/(m+n+1));
7 da=double(a);
8 U = zeros (m,m);S= zeros (m,n);V= zeros (n,n);e= zeros (kmax ,d);cr= zeros (kmax ,1);rmse= zeros (kmax ,d)
     ;
9 %% comment: SVD.
10 for i=1:d11 [U(:,:,i),S(:,:,i),V(:,:,i)] = % complete the code.
12 end
13
14 %% comment: role of the following code?
15 pv=20
16 for k=1:pv
17 ca=zeros (m,n,d);
18 cr(k) = m*n/(k*(m+n+1));19 for i=1:d
20 cai = zeros(m,n,d);21 [ca(:,:,i),ca(:,:,i)] = deal(U(:,1:k,i)*S(1:k,1:k,i)*V(:,1:k,i) ');
22 e(k,i)=S(k+1,k+1,i)/S(1,1,i);
rmse(k,i)= sqrt (sum (((da(:,:,i)-ca(:,:,i)).^2)))/(m*n));
24 imwrite(uint8(cai), sprintf('%dk%d.jpg',k,i));
25 end
26 imwrite(uint8(ca), sprintf('%dk.jpg', k));
27 end
28 figure
```
Task for this lab 3b: (1) Complete the above comment and the code.

(2) Try the picture apollo.png and submit the 1st and the 10th truncation of the picture.

### 2. Python code:

```
1 #
2 get_ipython().run_line_magic('matplotlib ', 'inline ')
3 import matplotlib.pyplot as plt
4 import numpy as np
5 import time
6 from numpy import linalg as LA
7 from PIL import Image
8
\circ #
10 img = Image.open('einstein.jpg')11 imggray = img.convert ('LA')12 plt.figure(figsize=(12.8,9.6),dpi=100)
13 plt.imshow(imggray);
14
15
16 #
17 imgmat = np.array(1ist(imggray.getdata(band=0)), float)
18 imgmat.shape = (imggray.size[1], imggray.size[0])
19 imgmat = np.matrix(imgmat)
20 plt.figure(figsize=(12.8,9.6),dpi=100)
21 plt.imshow(imgmat , cmap='gray ') ;
22 plt.savefig('/ Users / hewang / Dropbox / Sec8 .3/ AE.jpg ', bbox_inchesstr='tight ')
2324 #
25 \text{ U}, sigma, V = np. linalg.svd(imgmat)
26
27 #
28 for i in range (1, 5):
29 reconstimg = np.matrix(U[:, :i]) * np.diag(sigma[:i]) * np.matrix(V[:i, :])
30 plt.figure(figsize=(12.8,9.6),dpi=100)
31 plt.imshow(reconstimg, cmap='gray')
32 title = ''n = %s'' % i33 plt.title(title , fontsize=14)
34 plt.savefig('/Users/hewang/Dropbox/Sec8.3/AE'+str(i)+'.jpg', bbox_inchesstr='tight')
35 plt.show()
36
37 for i in range (5, 51, 5):
38 reconstimg = np.matrix(U[:, :i]) * np.diag(sigma[:i]) * np.matrix(V[:i, :])
39 plt.figure(figsize=(12.8, 9.6),dpi=100)
40 plt.imshow(reconstimg , cmap='gray ')
41 title = ''n = %s'' i
42 plt.title(title)
43 plt.savefig('/Users/hewang/Dropbox/Sec8.3/AE'+str(i)+'.jpg', bbox_inchesstr='tight')
44 plt.show()
```